# [MS-OXCSPAM]:

# **Spam Confidence Level Protocol**

### **Intellectual Property Rights Notice for Open Specifications Documentation**

- **Technical Documentation.** Microsoft publishes Open Specifications documentation ("this documentation") for protocols, file formats, data portability, computer languages, and standards support. Additionally, overview documents cover inter-protocol relationships and interactions.
- **Copyrights**. This documentation is covered by Microsoft copyrights. Regardless of any other terms that are contained in the terms of use for the Microsoft website that hosts this documentation, you can make copies of it in order to develop implementations of the technologies that are described in this documentation and can distribute portions of it in your implementations that use these technologies or in your documentation as necessary to properly document the implementation. You can also distribute in your implementation, with or without modification, any schemas, IDLs, or code samples that are included in the documentation. This permission also applies to any documents that are referenced in the Open Specifications documentation.
- No Trade Secrets. Microsoft does not claim any trade secret rights in this documentation.
- Patents. Microsoft has patents that might cover your implementations of the technologies described in the Open Specifications documentation. Neither this notice nor Microsoft's delivery of this documentation grants any licenses under those patents or any other Microsoft patents. However, a given Open Specifications document might be covered by the Microsoft Open Specifications Promise or the Microsoft Community Promise. If you would prefer a written license, or if the technologies described in this documentation are not covered by the Open Specifications Promise or Community Promise, as applicable, patent licenses are available by contacting iplq@microsoft.com.
- **License Programs**. To see all of the protocols in scope under a specific license program and the associated patents, visit the <u>Patent Map</u>.
- **Trademarks**. The names of companies and products contained in this documentation might be covered by trademarks or similar intellectual property rights. This notice does not grant any licenses under those rights. For a list of Microsoft trademarks, visit <a href="https://www.microsoft.com/trademarks">www.microsoft.com/trademarks</a>.
- **Fictitious Names**. The example companies, organizations, products, domain names, email addresses, logos, people, places, and events that are depicted in this documentation are fictitious. No association with any real company, organization, product, domain name, email address, logo, person, place, or event is intended or should be inferred.

**Reservation of Rights**. All other rights are reserved, and this notice does not grant any rights other than as specifically described above, whether by implication, estoppel, or otherwise.

**Tools**. The Open Specifications documentation does not require the use of Microsoft programming tools or programming environments in order for you to develop an implementation. If you have access to Microsoft programming tools and environments, you are free to take advantage of them. Certain Open Specifications documents are intended for use in conjunction with publicly available standards specifications and network programming art and, as such, assume that the reader either is familiar with the aforementioned material or has immediate access to it.

**Support.** For questions and support, please contact <u>dochelp@microsoft.com</u>.

**Preliminary Documentation.** This particular Open Specifications document provides documentation for past and current releases and/or for the pre-release version of this technology. This document provides final documentation for past and current releases and preliminary documentation, as applicable and specifically noted in this document, for the pre-release version. Microsoft will release final documentation in connection with the commercial release of the updated or new version of this technology. Because this documentation might change between the pre-release version and the final

version of this technology, there are risks in relying on this preliminary documentation. To the extent that you incur additional development obligations or any other costs as a result of relying on this preliminary documentation, you do so at your own risk.

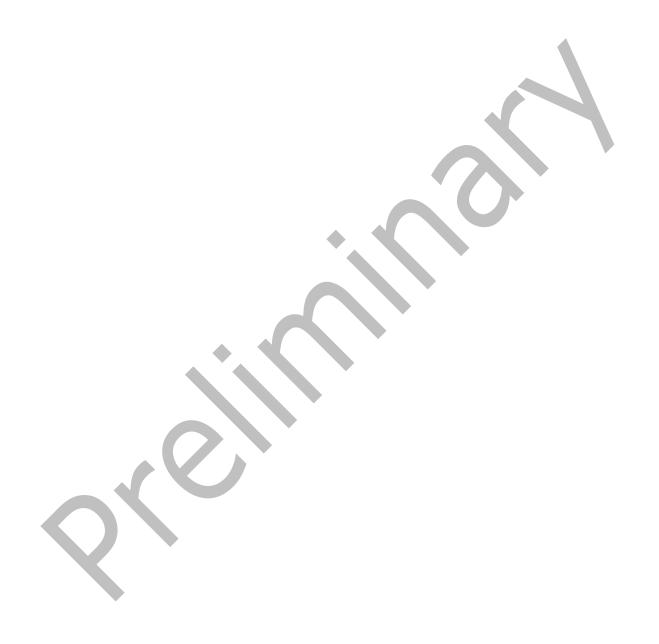

# **Revision Summary**

| Date       | Revision<br>History | Revision<br>Class | Comments                                                                      |
|------------|---------------------|-------------------|-------------------------------------------------------------------------------|
| 4/4/2008   | 0.1                 | New               | Initial Availability.                                                         |
| 4/25/2008  | 0.2                 | Minor             | Revised and updated property names and other technical content.               |
| 6/27/2008  | 1.0                 | Major             | Initial Release.                                                              |
| 8/6/2008   | 1.01                | Minor             | Updated references to reflect date of initial release.                        |
| 9/3/2008   | 1.02                | Minor             | Revised and edited technical content.                                         |
| 12/3/2008  | 1.03                | Minor             | Updated IP notice.                                                            |
| 3/4/2009   | 1.04                | Minor             | Revised and edited technical content.                                         |
| 4/10/2009  | 2.0                 | Major             | Updated applicable product releases.                                          |
| 7/15/2009  | 3.0                 | Major             | Revised and edited for technical content.                                     |
| 11/4/2009  | 3.1.0               | Minor             | Updated the technical content.                                                |
| 2/10/2010  | 3.2.0               | Minor             | Updated the technical content.                                                |
| 5/5/2010   | 3.3.0               | Minor             | Updated the technical content.                                                |
| 8/4/2010   | 3.4                 | Minor             | Clarified the meaning of the technical content.                               |
| 11/3/2010  | 3.5                 | Minor             | Clarified the meaning of the technical content.                               |
| 3/18/2011  | 3.5                 | None              | No changes to the meaning, language, and formatting of the technical content. |
| 8/5/2011   | 4.0                 | Major             | Significantly changed the technical content.                                  |
| 10/7/2011  | 4.0                 | None              | No changes to the meaning, language, or formatting of the technical content.  |
| 1/20/2012  | 5.0                 | Major             | Significantly changed the technical content.                                  |
| 4/27/2012  | 5.1                 | Minor             | Clarified the meaning of the technical content.                               |
| 7/16/2012  | 5.1                 | None              | No changes to the meaning, language, or formatting of the technical content.  |
| 10/8/2012  | 5.2                 | Minor             | Clarified the meaning of the technical content.                               |
| 2/11/2013  | 5.2                 | None              | No changes to the meaning, language, or formatting of the technical content.  |
| 7/26/2013  | 5.3                 | Minor             | Clarified the meaning of the technical content.                               |
| 11/18/2013 | 5.3                 | None              | No changes to the meaning, language, or formatting of the technical content.  |
| 2/10/2014  | 5.3                 | None              | No changes to the meaning, language, or formatting of the technical content.  |
| 4/30/2014  | 5.3                 | None              | No changes to the meaning, language, or formatting of the technical content.  |

| Date       | Revision<br>History | Revision<br>Class | Comments                                                                     |
|------------|---------------------|-------------------|------------------------------------------------------------------------------|
| 7/31/2014  | 5.3                 | None              | No changes to the meaning, language, or formatting of the technical content. |
| 10/30/2014 | 5.3                 | None              | No changes to the meaning, language, or formatting of the technical content. |
| 3/16/2015  | 6.0                 | Major             | Significantly changed the technical content.                                 |
| 5/26/2015  | 6.0                 | None              | No changes to the meaning, language, or formatting of the technical content. |
| 9/14/2015  | 6.0                 | None              | No changes to the meaning, language, or formatting of the technical content. |
| 6/13/2016  | 6.0                 | None              | No changes to the meaning, language, or formatting of the technical content. |
| 9/14/2016  | 6.0                 | None              | No changes to the meaning, language, or formatting of the technical content. |
| 7/24/2018  | 7.0                 | Major             | Significantly changed the technical content.                                 |
| 10/1/2018  | 8.0                 | Major             | Significantly changed the technical content.                                 |
| 4/22/2021  | 9.0                 | Major             | Significantly changed the technical content.                                 |

# **Table of Contents**

| 1 | Intro                                                                                                    | duction                                                                                                    | . 7                                                                                     |
|---|----------------------------------------------------------------------------------------------------|----------------------------------------------------------------------------------------------------|-----------------------------------------------------------------------------------------|
|   | 1.1                                                                                                    | Glossary                                                                                                    |                                                                                         |
|   | 1.2                                                                                                    | References                                                                                                    |                                                                                         |
|   | 1.2.1                                                                                                    |                                                                                                    |                                                                                         |
|   | 1.2.2                                                                                                    |                                                                                                    |                                                                                         |
|   | 1.3                                                                                                    | Overview                                                                                                    |                                                                                         |
|   | 1.4                                                                                                    | Relationship to Other Protocols                                                                                                    | . 9                                                                                     |
|   | 1.5                                                                                                    | Prerequisites/Preconditions                                                                                                    | 10                                                                                      |
|   | 1.6                                                                                                    | Applicability Statement                                                                                                    | 10                                                                                      |
|   | 1.7                                                                                                    | Versioning and Capability Negotiation                                                                                                    | 10                                                                                      |
|   | 1.8                                                                                                    | Vendor-Extensible Fields                                                                                                    | 10                                                                                      |
|   | 1.9                                                                                                    | Standards Assignments                                                                                                    | 10                                                                                      |
| 2 | Moss                                                                                                    | ages                                                                                                    |                                                                                         |
| _ | 2.1                                                                                                    | Transport                                                                                                    |                                                                                         |
|   | 2.1                                                                                                    | Message Syntax                                                                                                    | 1 1<br>1 1                                                                              |
|   | 2.2.1                                                                                                    | - ·                                                                                                    |                                                                                         |
|   |                                                                                                    | .1.1 PidLidSpamOriginalFolder Property                                                                                                    |                                                                                         |
|   |                                                                                                    | .1.2 PidNameExchangeJunkEmailMoveStamp Property                                                                                                    | 1 1                                                                                     |
|   |                                                                                                    | .1.3 PidTagContentFilterSpamConfidenceLevel Property                                                                                                    | 1 1                                                                                     |
|   | 2.2.2                                                                                                    | Junk Email Rule Properties                                                                                                    | 1 1                                                                                     |
|   |                                                                                                    | .2.1 PidTagJunkAddRecipientsToSafeSendersList Property                                                                                                    |                                                                                         |
|   |                                                                                                    | .2.2 PidTagJunkIncludeContacts Property                                                                                                    |                                                                                         |
|   |                                                                                                    | .2.3 PidTagJunkPermanentlyDelete Property                                                                                                    |                                                                                         |
|   |                                                                                                    | .2.4 PidTagJunkPhishingEnableLinks Property                                                                                                    |                                                                                         |
|   |                                                                                                    | .2.5 PidTagJunkThreshold Property                                                                                                    | 12                                                                                      |
|   |                                                                                                    | 2.6 PidTagReportTime Property                                                                                                    | 12                                                                                      |
|   | 2.2.3                                                                                                    |                                                                                                    |                                                                                         |
|   |                                                                                                    | INDOX FOIDER PRODERTIES                                                                                                    | 1 3                                                                                     |
|   |                                                                                                    | Inbox Folder Properties                                                                                                    |                                                                                         |
|   | 2.2                                                                                                    | .3.1 PidTagAdditionalRenEntryIds Property                                                                                                    | 13                                                                                      |
|   | 2.2                                                                                                    | .3.1 PidTagAdditionalRenEntryIds Property                                                                                                    | 13<br>13                                                                                |
| 3 | 2.2<br>2.2.4<br><b>Prot</b> o                                                                                                    | .3.1 PidTagAdditionalRenEntryIds Property                                                                                                    | 13<br>13<br><b>L4</b>                                                                   |
| 3 | 2.2<br>2.2.4<br><b>Prot</b> o<br>3.1                                                                                                    | .3.1 PidTagAdditionalRenEntryIds Property Format of the Junk Email Rule                                                                                                    | 13<br>13<br><b>L4</b><br>14                                                             |
| 3 | 2.2<br>2.2.4<br><b>Proto</b><br>3.1<br>3.1.1                                                                                                    | .3.1 PidTagAdditionalRenEntryIds Property Format of the Junk Email Rule                                                                                                    | 13<br>13<br><b>L4</b><br>14                                                             |
| 3 | 2.2<br>2.2.4<br><b>Proto</b><br>3.1<br>3.1.1<br>3.1.1                                                                                                    | .3.1 PidTagAdditionalRenEntryIds Property Format of the Junk Email Rule                                                                                                    | 13<br>14<br>14<br>14<br>14                                                              |
| 3 | 2.2<br>2.2.4<br><b>Proto</b><br>3.1<br>3.1.1<br>3.1<br>3.1                                                                                                    | .3.1 PidTagAdditionalRenEntryIds Property Format of the Junk Email Rule                                                                                                    | 13<br>14<br>14<br>14<br>14                                                              |
| 3 | 2.2<br>2.2.4<br><b>Proto</b><br>3.1<br>3.1.1<br>3.1<br>3.1<br>3.1.3                                                                                                    | .3.1 PidTagAdditionalRenEntryIds Property Format of the Junk Email Rule                                                                                                    | 13<br>14<br>14<br>14<br>14<br>14                                                        |
| 3 | 2.2<br>2.2.4<br><b>Proto</b><br>3.1<br>3.1.1<br>3.1<br>3.1<br>3.1.2<br>3.1.3                                                                                             | .3.1 PidTagAdditionalRenEntryIds Property Format of the Junk Email Rule                                                                                                    | 13<br>14<br>14<br>14<br>14<br>14<br>14                                                  |
| 3 | 2.2<br>2.2.4<br><b>Proto</b><br>3.1<br>3.1.1<br>3.1<br>3.1<br>3.1.2<br>3.1.3<br>3.1.3                                                                                    | .3.1 PidTagAdditionalRenEntryIds Property Format of the Junk Email Rule                                                                                                    | 13<br>13<br><b>14</b><br>14<br>14<br>14<br>14                                           |
| 3 | 2.2<br>2.2.4<br><b>Proto</b><br>3.1<br>3.1.1<br>3.1<br>3.1.2<br>3.1.3<br>3.1.4<br>3.1                                                                                    | .3.1 PidTagAdditionalRenEntryIds Property Format of the Junk Email Rule                                                                                                    | 13<br>14<br>14<br>14<br>14<br>14<br>14<br>14                                            |
| 3 | 2.2<br>2.2.4<br><b>Proto</b><br>3.1<br>3.1.1<br>3.1<br>3.1.2<br>3.1.3<br>3.1.4<br>3.1<br>3.1.4                                                                           | Server Details Server Details Abstract Data Model 1.1 Per Mailbox 1.1.2 Per Messaging Object Timers Initialization Higher-Layer Triggered Events 4.1 Creating the Junk Email Rule Message Processing Events and Sequencing Rules                                                                                                    | 13<br>14<br>14<br>14<br>14<br>14<br>14<br>14<br>16                                      |
| 3 | 2.2<br>2.2.4<br><b>Protc</b><br>3.1<br>3.1.1<br>3.1.2<br>3.1.3<br>3.1.4<br>3.1.5<br>3.1.5                                                                                | Server Details Server Details Abstract Data Model 1.1 Per Mailbox 1.1.2 Per Messaging Object Timers Initialization Higher-Layer Triggered Events Message Processing Events and Sequencing Rules 5.1 Executing the Junk Email Rule on a Message                                                                                                    | 13<br>14<br>14<br>14<br>14<br>14<br>14<br>16<br>16                                      |
| 3 | 2.2<br>2.2.4<br><b>Proto</b><br>3.1<br>3.1.1<br>3.1.2<br>3.1.3<br>3.1.4<br>3.1.5<br>3.1.5<br>3.1.5                                                                       | Server Details Server Details Abstract Data Model 1.1 Per Mailbox 1.1.2 Per Messaging Object Timers Initialization Higher-Layer Triggered Events Message Processing Events and Sequencing Rules 5.1 Executing the Junk Email Rule on a Message Timer Events                                                                                                    | 13<br>14<br>14<br>14<br>14<br>14<br>14<br>16<br>16                                      |
| 3 | 2.2<br>2.2.4<br><b>Proto</b><br>3.1<br>3.1.1<br>3.1.3<br>3.1.2<br>3.1.3<br>3.1.4<br>3.1.5<br>3.1.5<br>3.1.6<br>3.1.7                                                     | Server Details                                                                                                    | 13<br>14<br>14<br>14<br>14<br>14<br>14<br>16<br>17                                      |
| 3 | 2.2<br>2.2.4<br><b>Proto</b><br>3.1<br>3.1.1<br>3.1.2<br>3.1.3<br>3.1.4<br>3.1.5<br>3.1.5<br>3.1.6<br>3.1.7                                                              | Server Details                                                                                                    | 13<br>14<br>14<br>14<br>14<br>14<br>16<br>16<br>17<br>17                                |
| 3 | 2.2<br>2.2.4<br><b>Proto</b><br>3.1<br>3.1.1<br>3.1.2<br>3.1.3<br>3.1.4<br>3.1.5<br>3.1<br>3.1.5<br>3.1.7<br>3.2<br>3.2.1                                                | Server Details                                                                                                    | 13<br>14<br>14<br>14<br>14<br>14<br>16<br>16<br>17<br>17                                |
| 3 | 2.2<br>2.2.4<br><b>Proto</b><br>3.1<br>3.1.1<br>3.1.2<br>3.1.3<br>3.1.4<br>3.1.5<br>3.1<br>3.1.6<br>3.1.7<br>3.2<br>3.2.1<br>3.2                                         | Server Details  Abstract Data Model  Timers  Initialization  Higher-Layer Triggered Events  Alta Creating the Junk Email Rule  Message Processing Events and Sequencing Rules  Timer Events  Other Local Events  Client Details  Abstract Data Model  Abstract Data Model  Abstract Data Model  Abstract Data Model  Abstract Data Model  Abstract Data Model  1.1 Per Mailbox                                                                                                    | 13<br>14<br>14<br>14<br>14<br>14<br>16<br>17<br>17<br>17                                |
| 3 | 2.2<br>2.2.4<br><b>Proto</b><br>3.1<br>3.1.1<br>3.1.2<br>3.1.3<br>3.1.4<br>3.1.5<br>3.1.5<br>3.1.7<br>3.2<br>3.2.1<br>3.2<br>3.2.1                                       | Server Details Server Details Abstract Data Model Initialization Higher-Layer Triggered Events Aessage Processing Events and Sequencing Rules Server Details Message Processing Events Rule on a Message Timer Events Other Local Events Client Details Abstract Data Model  1.1 Per Mailbox  1.2 Per Messaging Object Timers Initialization Higher-Layer Triggered Events Aessage Processing Events and Sequencing Rules Timer Events Other Local Events Client Details Abstract Data Model  1.1 Per Mailbox 1.1.1 Per Mailbox 1.1.2 Per Messaging Object    | 13<br>14<br>14<br>14<br>14<br>14<br>16<br>17<br>17<br>17<br>17                          |
| 3 | 2.2<br>2.2.4<br><b>Proto</b><br>3.1<br>3.1.1<br>3.1.2<br>3.1.3<br>3.1.4<br>3.1.5<br>3.1.5<br>3.1.6<br>3.1.7<br>3.2<br>3.2.1<br>3.2<br>3.2.2                              | Abstract Data Model  Timer Events  Other Local Events  Other Local Events  Other Local Events  Abstract Data Model  Messaging Object  Timer Events  Other Local Events  Abstract Data Model  Abstract Data Model  Timer Events  Other Local Events  Abstract Data Model  Timer Events  Other Messaging Object  Timer Events  Other Local Events  Abstract Data Model  There Mailbox  Abstract Data Model  There Mailbox  Timer Events  Other Messaging Object  Timer Events  Other Messaging Object  Timer Server  Abstract Data Model  There Mailbox  Timers | 13<br><b>14</b><br>14<br>14<br>14<br>14<br>16<br>17<br>17<br>17<br>17                   |
| 3 | 2.2<br>2.2.4<br><b>Proto</b><br>3.1<br>3.1.1<br>3.1.2<br>3.1.3<br>3.1.4<br>3.1.5<br>3.1.5<br>3.1.7<br>3.2<br>3.2.1<br>3.2.2<br>3.2.2<br>3.2.2<br>3.2.3                   | Server Details                                                                                                    | 133<br><b>14</b><br>14<br>14<br>14<br>14<br>16<br>17<br>17<br>17<br>17<br>17            |
| 3 | 2.2<br>2.2.4<br><b>Proto</b><br>3.1<br>3.1.1<br>3.1.2<br>3.1.3<br>3.1.4<br>3.1.5<br>3.1.5<br>3.1.6<br>3.1.7<br>3.2<br>3.2.1<br>3.2.2<br>3.2.2<br>3.2.3<br>3.2.4          | Format of the Junk Email Rule                                                                                                    | 133                                                                                     |
| 3 | 2.2<br>2.2.4<br><b>Proto</b><br>3.1<br>3.1.1<br>3.1.2<br>3.1.3<br>3.1.4<br>3.1.5<br>3.1.5<br>3.1.6<br>3.1.7<br>3.2<br>3.2.1<br>3.2.2<br>3.2.2<br>3.2.3<br>3.2.4<br>3.2.4 | Format of the Junk Email Rule                                                                                                    | 133                                                                                     |
| 3 | 2.2<br>2.2.4<br><b>Proto</b><br>3.1<br>3.1.1<br>3.1.2<br>3.1.3<br>3.1.4<br>3.1.5<br>3.1.5<br>3.1.7<br>3.2<br>3.2.1<br>3.2.2<br>3.2.2<br>3.2.2<br>3.2.3<br>3.2.4<br>3.2.3 | Server Details                                                                                                    | 13<br><b>14</b><br>14<br>14<br>14<br>14<br>14<br>16<br>17<br>17<br>17<br>17<br>18<br>18 |
| 3 | 2.2<br>2.2.4<br><b>Proto</b> 3.1 3.1.1 3.1.3 3.1.2 3.1.3 3.1.4 3.1.5 3.1.6 3.1.7 3.2 3.2.1 3.2 3.2.2 3.2.2 3.2.3 3.2.4 3.2 3.3                                           | Format of the Junk Email Rule                                                                                                    | 13<br><b>14</b><br>14<br>14<br>14<br>14<br>14<br>16<br>17<br>17<br>17<br>18<br>18<br>18 |

|   | 3.2.4.3     | Retrieval of Spam Preferences                | <br>19  |
|---|-------------|----------------------------------------------|---------|
|   | 3.2.4.4     | User Changes Client Spam Preferences         | <br>19  |
|   | 3.2.4.5     | Server Junk Email Rule Changes               |         |
|   | 3.2.4.6     | User Adds a New Contact to Their Contacts Fo |         |
|   | 3.2.4.7     | User Sends an E-Mail                         |         |
|   | 3.2.5 Me    | ssage Processing Events and Sequencing Rules |         |
|   | 3.2.5.1     | Receiving an E-Mail Message                  |         |
|   | 3.2.6 Tin   | ner Events                                   |         |
|   |             | ner Local Events                             |         |
| , | Drotocol Ev | amples                                       | 21      |
| 4 |             | a Sender to the Trusted Recipients List      |         |
| 5 | Security    |                                              | 24      |
| _ | 5.1 Securit | ry Considerations for Implementers           | -<br>24 |
|   | 5.2 Index ( | of Security Parameters                       | 24      |
|   |             | •                                            |         |
| 6 | Appendix A  | : Product Behavior                           | <br>25  |
| 7 | Change Tra  | cking                                        | 26      |
|   | Change III  | ~g                                           |         |
| 8 | Index       |                                              | <br>27  |
| J | IIIGCA      |                                              | <br>_   |

### 1 Introduction

The Spam Confidence Level Protocol enables the sharing of preferences for the filtering of unsolicited e-mail messages between the client and the server.

Sections 1.5, 1.8, 1.9, 2, and 3 of this specification are normative. All other sections and examples in this specification are informative.

### 1.1 Glossary

This document uses the following terms:

**action**: A discrete operation that is executed on an incoming **Message object** when all conditions in the same **rule** are TRUE. A rule contains one or more actions.

**contact**: A person, company, or other entity that is stored in a directory and is associated with one or more unique identifiers and attributes, such as an Internet message address or login name.

**Contacts folder**: A **Folder object** that contains Contact objects.

**domain**: A set of users and computers sharing a common namespace and management infrastructure. At least one computer member of the set must act as a domain controller (DC) and host a member list that identifies all members of the domain, as well as optionally hosting the Active Directory service. The domain controller provides authentication of members, creating a unit of trust for its members. Each domain has an identifier that is shared among its members. For more information, see [MS-AUTHSOD] section 1.1.1.5 and [MS-ADTS].

entry ID: See EntryID.

**extended rule**: A **rule** that is added to, modified, and deleted from a server by using a mechanism other than standard rules, but is otherwise functionally identical to a standard rule.

**folder associated information (FAI)**: A collection of **Message objects** that are stored in a Folder object and are typically hidden from view by email applications. An FAI Message object is used to store a variety of settings and auxiliary data, including forms, views, calendar options, favorites, and category lists.

**Folder object**: A messaging construct that is typically used to organize data into a hierarchy of objects containing Message objects and **folder associated information (FAI)** Message objects.

**Inbox folder:** A special folder that is the default location for **Message objects** received by a user or resource.

**Junk Email folder:** A special folder that is the default location for **Message objects** that are determined to be junk email by a Junk Email rule.

Junk Email rule: An extended rule that describes a spam filter.

**mailbox**: A **message store** that contains email, calendar items, and other **Message objects** for a single recipient.

**Message object**: A set of properties that represents an email message, appointment, contact, or other type of personal-information-management object. In addition to its own properties, a Message object contains recipient properties that represent the addressees to which it is addressed, and an attachments table that represents any files and other Message objects that are attached to it.

- **message store**: A unit of containment for a single hierarchy of Folder objects, such as a mailbox or public folders.
- **phishing**: The luring of sensitive information, such as passwords or other personal information, from a recipient by masquerading as someone who is trustworthy and has a real need for such information.
- **phishing message**: An email message that is designed to trick a recipient into divulging sensitive information, such as passwords or other personal information, to a non-trustworthy source.
- **recipient**: An entity that can receive email messages.
- **remote operation (ROP)**: An operation that is invoked against a server. Each ROP represents an action, such as delete, send, or query. A ROP is contained in a ROP buffer for transmission over the wire.
- **restriction**: A filter used to map some domain into a subset of itself, by passing only those items from the domain that match the filter. Restrictions can be used to filter existing Table objects or to define new ones, such as search folder or rule criteria.
- ROP request: See ROP request buffer.
- rule: An item that defines a condition and an action. The condition is evaluated for each Message object as it is delivered, and the action is executed if the new Message object matches the condition.
- **Simple Mail Transfer Protocol (SMTP)**: A member of the TCP/IP suite of protocols that is used to transport Internet messages, as described in [RFC5321].
- **spam**: An unsolicited email message.
- **spam filter**: A filter that checks certain conditions in a message to determine a spam confidence level.
- MAY, SHOULD, MUST, SHOULD NOT, MUST NOT: These terms (in all caps) are used as defined in [RFC2119]. All statements of optional behavior use either MAY, SHOULD, or SHOULD NOT.

#### 1.2 References

Links to a document in the Microsoft Open Specifications library point to the correct section in the most recently published version of the referenced document. However, because individual documents in the library are not updated at the same time, the section numbers in the documents may not match. You can confirm the correct section numbering by checking the Errata.

#### 1.2.1 Normative References

We conduct frequent surveys of the normative references to assure their continued availability. If you have any issue with finding a normative reference, please contact <a href="mailto:dochelp@microsoft.com">dochelp@microsoft.com</a>. We will assist you in finding the relevant information.

[MS-OXCDATA] Microsoft Corporation, "Data Structures".

[MS-OXCMSG] Microsoft Corporation, "Message and Attachment Object Protocol".

[MS-OXOABK] Microsoft Corporation, "Address Book Object Protocol".

[MS-OXOMSG] Microsoft Corporation, "Email Object Protocol".

[MS-OXORULE] Microsoft Corporation, "Email Rules Protocol".

[MS-OXOSFLD] Microsoft Corporation, "Special Folders Protocol".

[MS-OXPHISH] Microsoft Corporation, "Phishing Warning Protocol".

[MS-OXPROPS] Microsoft Corporation, "Exchange Server Protocols Master Property List".

[RFC2119] Bradner, S., "Key words for use in RFCs to Indicate Requirement Levels", BCP 14, RFC 2119, March 1997, http://www.rfc-editor.org/rfc/rfc2119.txt

#### 1.2.2 Informative References

[MS-OXCFOLD] Microsoft Corporation, "Folder Object Protocol".

[MS-OXCPRPT] Microsoft Corporation, "Property and Stream Object Protocol".

[MS-OXCROPS] Microsoft Corporation, "Remote Operations (ROP) List and Encoding Protocol"

[MS-OXORSS] Microsoft Corporation, "RSS Object Protocol".

[MS-OXPROTO] Microsoft Corporation, "Exchange Server Protocols System Overview".

#### 1.3 Overview

The Spam Confidence Level Protocol enables the client to process e-mail messages that are likely to be **phishing messages** or **spam** by doing the following:

- Blocking the delivery of messages to the Inbox folder that are from specific senders or classes of senders.
- Allowing the delivery of messages that are either from specific senders or to specific recipients, regardless of whether the messages are identified as spam or phishing messages.

The **Junk Email rule**, which is an **extended rule**, specifies the client's spam and **phishing** preferences. When an e-mail message is delivered to a server, the server applies the Junk Email rule against the properties of the e-mail message to determine whether to put the message in the **Junk Email folder**.

Clients can use the junk email move stamp to indicate that a message bypasses the client's **spam filter**. A common scenario in which this occurs is when the client's spam filter has already moved the message to the Junk Email folder once. If the user has retrieved a message from the Junk Email folder, it will not be reprocessed. Clients can also set this property to populate a **message store** with trusted **Message objects** that are never spam but might look like spam to a spam filter. The RSS Object Protocol, as described in [MS-OXORSS], is a practical example of this method.

### 1.4 Relationship to Other Protocols

The Spam Confidence Level Protocol relies on the following protocols:

- The Email Rules Protocol, as described in [MS-OXORULE], to create rules.
- The Message and Attachment Object Protocol, as described in [MS-OXCMSG], to create and access Message objects.
- The Folder Object Protocol, as described in [MS-OXCFOLD], to access Folder objects.
- The Property and Stream Object Protocol, as described in [MS-OXCPRPT], to get and set properties on Message objects and Folder objects.

For conceptual background information and overviews of the relationships and interactions between this and other protocols, see [MS-OXPROTO].

### 1.5 Prerequisites/Preconditions

This protocol assumes that a system is in place to set and retrieve the properties of **Message objects** and of **Folder objects**.

### 1.6 Applicability Statement

This protocol defines the properties and rules that are relevant to the processing of **spam** and **phishing messages**. This protocol does not specify the algorithm that determines the likelihood of a message being spam or a phishing message or whether to consider a sender safe or blocked.

## 1.7 Versioning and Capability Negotiation

None.

### 1.8 Vendor-Extensible Fields

None.

### 1.9 Standards Assignments

None.

### 2 Messages

### 2.1 Transport

The Spam Confidence Level Protocol uses the same underlying transport as that used by the Message and Attachment Object Protocol, as specified in [MS-OXCMSG], and the Email Rules Protocol, as specified in [MS-OXORULE].

### 2.2 Message Syntax

### 2.2.1 Message Object Properties

The properties persisted on a **Message object** are listed in sections 2.2.1.1 through 2.2.1.3.

### 2.2.1.1 PidLidSpamOriginalFolder Property

Type: **PtypBinary** ([MS-OXCDATA] section 2.11.1)

The **PidLidSpamOriginalFolder** property ([MS-OXPROPS] section 2.302) specifies the folder that contained the message before the message was moved into the **Junk Email folder**. The value of this property is the **entry ID** of the folder.

### 2.2.1.2 PidNameExchangeJunkEmailMoveStamp Property

Type: **PtypInteger32** ([MS-OXCDATA] section 2.11.1)

The **PidNameExchangeJunkEmailMoveStamp** property ([MS-OXPROPS] section 2.425), if present and valid, indicates that either the message was already processed or the message is safe. The value of this property is valid only if it matches the value at index 5 of the **PidTagAdditionalRenEntryIds** property (section 2.2.3.1).

If the **PidNameExchangeJunkEmailMoveStamp** property is not present or if the value of the **PidNameExchangeJunkEmailMoveStamp** property is not valid, the message MUST be processed by the client's **spam filter**.

### 2.2.1.3 PidTagContentFilterSpamConfidenceLevel Property

Type: PtypInteger32 ([MS-OXCDATA] section 2.11.1)

The **PidTagContentFilterSpamConfidenceLevel** property ([MS-OXPROPS] section 2.647) indicates the likelihood that the e-mail message is **spam**. The value MUST be in the range -1 to 9 (inclusive). The value -1 indicates that the message is not spam, and a value greater than -1 indicates that the message likely is spam. The greater the number, the higher the likelihood that the message is spam, with 9 indicating the highest likelihood. This property SHOULD be set by the server's **spam filter** before the **Junk Email rule** is executed.

### 2.2.2 Junk Email Rule Properties

The properties persisted on the **Junk Email rule** are listed in sections 2.2.2.1 through 2.2.2.6.

### 2.2.2.1 PidTagJunkAddRecipientsToSafeSendersList Property

Type: **PtypInteger32** ([MS-OXCDATA] section 2.11.1)

The **PidTagJunkAddRecipientsToSafeSendersList** property ([MS-OXPROPS] section 2.757) MUST be set to either 0 (zero) or 1. The value 1 indicates that the mail **recipients** are to be added to the safe senders list. The value zero indicates that the mail recipients are not to be added to the safe senders list. The safe senders list is a collection of e-mail addresses that represent senders whose messages are never marked as **spam**.

### 2.2.2.2 PidTagJunkIncludeContacts Property

Type: **PtypInteger32** ([MS-OXCDATA] section 2.11.1)

The **PidTagJunkIncludeContacts** property ([MS-OXPROPS] section 2.758) indicates whether e-mail messages from **contacts** can be treated as junk.

If this property is set to 1, the **Junk Email rule** MUST specify conditions such that e-mail messages from contacts are never treated as junk. If this property is set to 0 (zero), the Junk Email rule MUST specify conditions such that e-mail messages from contacts can be treated as junk. The conditions of the Junk Email rule are specified in the **PidTagExtendedRuleMessageCondition** property ([MS-OXORULE] section 2.2.4.1.10). For details about creating the Junk Email rule, see section 3.1.4.1.

### 2.2.2.3 PidTagJunkPermanentlyDelete Property

Type: **PtypInteger32** ([MS-OXCDATA] section 2.11.1)

The **PidTagJunkPermanentlyDelete** property ([MS-OXPROPS] section 2.759) indicates whether **spam** messages can be permanently deleted. If this property is set to 1, messages identified as spam can be permanently deleted. If this property is set to 0 (zero), messages identified as spam cannot be permanently deleted.

### 2.2.2.4 PidTagJunkPhishingEnableLinks Property

Type: PtypBoolean ([MS-OXCDATA] section 2.11.1)

The **PidTagJunkPhishingEnableLinks** property (<a href="MS-OXPROPS">[MS-OXPROPS]</a> section 2.760) indicates whether the **phishing** stamp on the message can be ignored. If the value is nonzero (TRUE), the phishing stamp, as specified in <a href="MS-OXPHISH">[MS-OXPHISH]</a> section 2.2.1.1, can be ignored. If the value is zero (FALSE), the phishing stamp on the message cannot be ignored.

### 2.2.2.5 PidTagJunkThreshold Property

Type: **PtypInteger32** ([MS-OXCDATA] section 2.11.1)

The **PidTagJunkThreshold** property ([MS-OXPROPS] section 2.761) indicates how aggressively the client is to send incoming mail to the **Junk Email folder**. When the value is 0xFFFFFFFF, **spam** filtering SHOULD NOT be applied; however, the blocked sender domains clause of the **Junk Email rule** MUST still be applied. A value of 0x80000000 indicates that all mail is spam except those messages from senders on the trusted senders list or sent to **recipients** on the trusted recipients list.

The following table lists the valid values for this property.

| Value      | Meaning             |
|------------|---------------------|
| 0xFFFFFFF  | No spam filtering   |
| 0x00000006 | Low spam filtering  |
| 0x00000003 | High spam filtering |
| 0x80000000 | Trusted lists only  |

### 2.2.2.6 PidTagReportTime Property

Type: **PtypTime** ([MS-OXCDATA] section 2.11.1)

The **PidTagReportTime** property ([MS-OXPROPS] section 2.928) indicates the last time the contact list that is controlled by the **PidTagJunkIncludeContacts** property (section 2.2.2.2) was updated.

### 2.2.3 Inbox Folder Properties

The property listed in section 2.2.3.1 is on the **Inbox folder**.

### 2.2.3.1 PidTagAdditionalRenEntryIds Property

Type: **PtypMultipleBinary** ([MS-OXCDATA] section 2.11.1)

The **PidTagAdditionalRenEntryIds** property ([MS-OXOSFLD] section 2.2.4) is persisted on the **Inbox folder** of a **message store**. The value at zero-based index five of this property is used to validate the **PidNameExchangeJunkEmailMoveStamp** property (section 2.2.1.2), as specified in section 3.1.4.1.

#### 2.2.4 Format of the Junk Email Rule

The **Junk Email rule** stores preferences regarding how **spam** filtering is applied.

The format of the preferences is a server-side **extended rule** that follows the Email Rules Protocol, as specified in [MS-OXORULE]. This format is convenient for a server that implements the Email Rules Protocol, because executing the **rule** on a message will apply the spam filtering preferences to the message and move it to the **Junk Email folder** if it fits the condition for spam.

The **restriction** that makes up the condition of the Junk Email rule, as specified in [MS-OXORULE] section 2.2.1.3.1.9, contains several interdependent clauses. These clauses are essentially lists of **Simple Mail Transfer Protocol (SMTP)** e-mail addresses and several categories of e-mail **domains**.

The clauses are listed in the following table.

| Blocked sender addresses    | E-mail addresses of senders (who the message was sent from) to be blocked           |
|-----------------------------|-------------------------------------------------------------------------------------|
| Blocked sender domains      | E-mail domains of senders that can be blocked.                                      |
| Trusted sender domains      | E-mail domains of senders that are trusted.                                         |
| Trusted recipient domains   | E-mail domains of <b>recipients</b> (who the message was sent to) that are trusted. |
| Trusted sender addresses    | E-mail addresses of senders that can be trusted.                                    |
| Trusted recipient addresses | E-mail addresses of recipients that can be trusted.                                 |
| Trusted contact addresses   | E-mail addresses of <b>contacts</b> from the <b>mailbox Contacts folder</b> .       |

There is also a clause that checks the value of the **PidTagContentFilterSpamConfidenceLevel** property (section 2.2.1.3) in the event that this property was applied to the message during delivery.

For more details about executing the Junk Email rule on a message, see section 3.1.5.1.

### 3 Protocol Details

#### 3.1 Server Details

#### 3.1.1 Abstract Data Model

This section describes a conceptual model of possible data organization that an implementation maintains to participate in this protocol. The described organization is provided to facilitate the explanation of how the protocol behaves. This document does not mandate that implementations adhere to this model as long as their external behavior is consistent with that described in this document.

The following common abstract data model (ADM) types are defined in this document:

#### **Mailbox**

### **Messaging Object**

#### 3.1.1.1 Per Mailbox

**Mailboxes** are represented by the **Mailbox** ADM type. The following ADM elements are maintained for each **Mailbox** ADM type:

**Mailbox.JunkEmailRule**: A server-side extended rule that moves all spam messages to the **Junk Email folder**.

### 3.1.1.2 Per Messaging Object

Message objects are represented by the MessagingObject ADM type.

#### **3.1.2 Timers**

None.

### 3.1.3 Initialization

When the user first interacts with the **mailbox**, the server SHOULD create the **Junk Email rule** in the **Inbox folder**.

### 3.1.4 Higher-Layer Triggered Events

#### 3.1.4.1 Creating the Junk Email Rule

The **Junk Email rule** is a server-side **extended rule** that follows the syntax specified in **[MS-OXORULE]** section 2.2.4.

The Junk Email rule is represented by a **folder associated information (FAI)** message. The Junk Email rule is created or modified by adding or modifying an FAI message as specified in [MS-OXORULE] section 3.1.4.2.2.

The FAI Message object MUST have properties set as follows.

The **PidTagRuleMessageName** property ([MS-OXORULE] section 2.2.4.1.1) MUST be set to "Junk E-mail rule".

The **PidTagSubject** property ([MS-OXCMSG] section 2.2.1.46) MUST be set to "Junk E-mail rule".

The **PidTagRuleMessageProvider** property ([MS-OXORULE] section 2.2.4.1.7) MUST be set to "JunkEmailRule".

The **PidTagRuleMessageState** property ([MS-OXORULE] section 2.2.4.1.4) MUST be set to ST\_ENABLED | ST\_EXIT\_LEVEL | ST\_SKIP\_IF\_SCL\_IS\_SAFE.

The **PidTagRuleMessageSequence** property ([MS-OXORULE] section 2.2.4.1.3) MUST be set to 0 (zero).

The **PidTagRuleMessageUserFlags** property ([MS-OXORULE] section 2.2.4.1.5) MUST be set to 0 (zero).

The **PidTagRuleMessageLevel** property ([MS-OXORULE] section 2.2.4.1.6) MUST be set to 0 (zero).

The **PidTagExtendedRuleMessageActions** property ([MS-OXORULE] section 2.2.4.1.9) MUST contain the following two **actions** in the format specified for the **PidTagExtendedRuleMessageActions** property:

- An OP MOVE action to move the message to the Junk Email folder.
- An OP\_TAG action to set the PidNameExchangeJunkEmailMoveStamp property (section 2.2.1.2) on the message that is moved to the Junk Email folder.

The PidTagReportTime (section 2.2.2.6), PidTagJunkIncludeContacts (section 2.2.2.2), and PidTagJunkThreshold (section 2.2.2.5) properties are set as specified. The PidTagExtendedRuleMessageCondition property ([MS-OXORULE] section 2.2.4.1.10) MUST contain the following restrictions. The formats of the restriction structures are specified in [MS-OXCDATA] section 2.12.1 through [MS-OXCDATA] section 2.12.12. All e-mail addresses MUST be of the SMTP address type.

A RES AND restriction with two subclauses:

- 1. A **RES\_OR** restriction with two subclauses:
  - A RES\_OR restriction with zero or more subclauses, one for each bad sender e-mail address. Each subclause MUST be a RES\_CONTENT restriction with the FuzzyLevelLow field set to FL\_FULLSTRING and the FuzzyLevelHigh field set to FL\_IGNORECASE comparing the value of the PidTagSenderEmailAddress property ([MS-OXOMSG] section 2.2.1.49) with a string that contains the e-mail address of a bad sender.
  - 2. A **RES AND** restriction with two subclauses:
    - 1. A **RES** OR restriction with two subclauses:
      - A RES\_AND restriction with two subclauses:
        - 1. A **RES\_EXIST** restriction for the **PidTagContentFilterSpamConfidenceLevel** property (section <u>2.2.1.3</u>).
        - 2. A **RES\_PROPERTY** restriction for the **PidTagContentFilterSpamConfidenceLevel** property, with a relative operation of RELOP\_GT against a value of -1.
      - A RES\_OR restriction with zero or more subclauses, one for each bad sender domain.
         Each subclause MUST be a RES\_CONTENT restriction with the FuzzyLevelLow field set to FL\_SUBSTRING and the FuzzyLevelHigh field set to FL\_IGNORECASE comparing the value of the PidTagSenderEmailAddress property with a string that contains the domain of a bad sender.

- 2. A **RES\_NOT** restriction with a **RES\_OR** restriction that has two subclauses:
  - A RES\_OR restriction with zero or more subclauses, one for each trusted sender domain. Each subclause MUST be a RES\_CONTENT restriction with the FuzzyLevelLow field set to FL\_SUBSTRING and the FuzzyLevelHigh field set to FL\_IGNORECASE comparing the value of the PidTagSenderEmailAddress property with a string that contains the domain of a trusted sender.
  - 2. A RES\_SUB restriction for the PidTagMessageRecipients property ([MS-OXCMSG] section 2.2.1.47), with a RES\_OR restriction with zero or more subclauses, one for each trusted recipient domain. Each subclause MUST be a RES\_CONTENT restriction with the FuzzyLevelLow field set to FL\_SUBSTRING and the FuzzyLevelHigh field set to FL\_IGNORECASE comparing the value of the PidTagEmailAddress property ([MS-OXOABK] section 2.2.3.14) with a string that contains the domain of a trusted recipient.
- 2. A **RES\_NOT** restriction with a **RES\_OR** restriction that has three subclauses:
  - A RES\_OR restriction with zero or more subclauses, one for each trusted sender e-mail address. Each subclause MUST be a RES\_CONTENT restriction with the FuzzyLevelLow field set to FL\_FULLSTRING and the FuzzyLevelHigh field set to FL\_IGNORECASE comparing the value of the PidTagSenderEmailAddress property with a string that contains the e-mail address of a trusted sender.
  - 2. A RES\_SUB restriction for the PidTagMessageRecipients property, with a RES\_OR restriction with zero or more subclauses, one for each trusted recipient e-mail address. Each subclause MUST be a RES\_CONTENT restriction with the FuzzyLevelLow field set to FL\_FULLSTRING and the FuzzyLevelHigh field set to FL\_IGNORECASE comparing the value of the PidTagEmailAddress property with a string that the e-mail address of a trusted recipient.
  - 3. A RES\_OR restriction with zero or more subclauses. Each subclause MUST be a RES\_CONTENT restriction with the FuzzyLevelLow field set to FL\_SUBSTRING and the FuzzyLevelHigh field set to FL\_IGNORECASE comparing the value of the PidTagSenderEmailAddress property with a string that contains the e-mail address of a contact from the mailbox's contact list. If the PidTagJunkIncludeContacts property (section 2.2.2.2) is set to 0 (zero), this restriction MUST be empty (NULL); if the PidTagJunkIncludeContacts property is set to 1, then there SHOULD be one of these restrictions for each trusted contact e-mail address.

### 3.1.5 Message Processing Events and Sequencing Rules

None.

## 3.1.5.1 Executing the Junk Email Rule on a Message

When the server executes the **Junk Email rule** on a message, it applies the **spam** filtering preferences to the message and then handles the message according to the value of the **PidTagExtendedRuleMessageCondition** property ([MS-OXORULE] section 2.2.4.1.10) on the Junk Email rule (as specified in section 3.1.4.1).

If the **PidTagExtendedRuleMessageCondition** property on the Junk Email rule evaluates to true, then the server does the following:

- 1. Moves the message to the **Junk Email folder**.
- 2. Sets the **PidNameExchangeJunkEmailMoveStamp** property (section <u>2.2.1.2</u>) on the message.

If the **PidTagExtendedRuleMessageCondition** property on the Junk Email rule evaluates to false, the server routes the message to the **Inbox folder**.

#### 3.1.6 Timer Events

None.

#### 3.1.7 Other Local Events

None.

#### 3.2 Client Details

#### 3.2.1 Abstract Data Model

This section describes a conceptual model of possible data organization that an implementation maintains to participate in this protocol. The described organization is provided to facilitate the explanation of how the protocol behaves. This document does not mandate that implementations adhere to this model, as long as their external behavior is consistent with that described in this document.

The following common ADM types are defined in this document:

#### Mailbox

### **Messaging Object**

### 3.2.1.1 Per Mailbox

Mailboxes are represented by the **Mailbox** ADM type. The following ADM elements are maintained for each **Mailbox** ADM type:

Mailbox.MessagingObject: An abstract representation of a Message object.

### 3.2.1.2 Per Messaging Object

**Message objects** are represented by the **MessagingObject** ADM type. The following ADM elements are maintained for each **MessagingObject** ADM type:

**MessagingObject.JunkEMailStamp**: A client-generated code that prevents a Message object from being flagged as **spam** by the server's **Junk Email rule**.

### **3.2.2 Timers**

None.

#### 3.2.3 Initialization

The client SHOULD create the junk email move stamp on the first interaction of the user with a **mailbox** that requires it.

### 3.2.4 Higher-Layer Triggered Events

### 3.2.4.1 Obtaining or Creating the Junk Email Move Stamp

The **PidNameExchangeJunkEmailMoveStamp** property (section <u>2.2.1.2</u>) is set by the client on every message that is moved by the **Junk Email rule** or is otherwise trusted content.

The value of the **PidNameExchangeJunkEmailMoveStamp** property is valid only if it matches the value in the **PidTagAdditionalRenEntryIds** property (section <u>2.2.3.1</u>), as specified in section <u>3.2.4.1.1</u>.

The client MUST obtain or create the junk email move stamp as specified in sections 3.2.4.1.1 and 3.2.4.1.2.

### 3.2.4.1.1 Obtaining the Junk Email Move Stamp

To obtain the junk email move stamp, the client MUST read the **PidTagAdditionalRenEntryIds** property (section <u>2.2.3.1</u>) from the **Inbox folder** and do one the following:

- If there is a value at zero-based index 5 of the array, this value is the value of the PidNameExchangeJunkEmailMoveStamp property (section 2.2.1.2), stored as an unsigned PtypInteger32 ([MS-OXCDATA] section 2.11.1). The client MUST use this value for the PidNameExchangeJunkEmailMoveStamp property when creating the Junk Email rule.
- If there is no value at zero-based index 5, the client MUST generate a value for the **PidNameExchangeJunkEmailMoveStamp** property, as described in section <u>3.2.4.1.2</u>.

### 3.2.4.1.2 Generating the Junk Email Move Stamp

If there is no value at zero-based index 5 of the **PidTagAdditionalRenEntryIds** property (section 2.2.3.1) of the **Inbox folder**, the client MUST generate an arbitrary **PtypInteger32** value ([MS-OXCDATA] section 2.11.1) and store it as an unsigned **PtypInteger32** to the zero-based index 5 of the **PidTagAdditionalRenEntryIds** property of the Inbox folder. For security details, see section 5.1.

The client MUST set the value of the **PidNameExchangeJunkEmailMoveStamp** (section <u>2.2.1.2</u>) to the **PtypInteger32** value that is stored in the zero-based index 5 of the **PidTagAdditionalRenEntryIds** property of the Inbox folder.

### 3.2.4.2 Modifying the Junk Email Rule

To store user preferences regarding how **spam** filtering occurs for a **mailbox**, the client modifies the **Junk Email rule** created on the server. The **rule** itself is executed only on the server.

Clients interpret properties on the message and data in the

**PidTagExtendedRuleMessageCondition** property ([MS-OXORULE] section 2.2.4.1.10) of the Junk Email rule as specifying preferences and lists of data that are used to control the client **spam filter** and user interface elements.

The rule contains a **PidTagContentFilterSpamConfidenceLevel** property (section <u>2.2.1.3</u>) that can be used to determine the user preference for how aggressively spam is filtered.

The rule contains various lists of **SMTP** e-mail addresses that are stored in the **PidTagExtendedRuleMessageCondition** property, as specified in section <u>2.2.4</u>. The client MUST format the Junk Email rule as specified in section <u>3.1.4.1</u>.

### 3.2.4.3 Retrieval of Spam Preferences

After clients log on to the messaging server, they SHOULD retrieve preferences from the server **Junk Email rule**, as specified in [MS-OXORULE] section 3.1.4.1, before they apply any **spam** filtering on messages.

### 3.2.4.4 User Changes Client Spam Preferences

When users change their **spam** preferences, messaging clients SHOULD update the server **Junk Email rule**, as specified in [MS-OXORULE] section 3.1.4.2.2, to match these new preferences.

### 3.2.4.5 Server Junk Email Rule Changes

Clients SHOULD periodically retrieve the server **Junk Email rule**, as specified in MS-OXORULE] section 3.1.4.1, and compare the Junk Email rule settings with the client **spam filter** settings to determine whether the server Junk Email rule has changed. If the Junk Email rule settings do not match the client spam filter settings, the client SHOULD update its spam filter settings to match the server Junk Email rule settings. The interval at which the client retrieves the server Junk Email rule and compares the settings is implementation-dependent.

### 3.2.4.6 User Adds a New Contact to Their Contacts Folder

If the **PidTagJunkIncludeContacts** property (section <u>2.2.2.2</u>) is present with a value of 1, the client MUST determine whether the added **contact** has e-mail addresses that are not yet included in the trusted contacts section of the **Junk Email rule**. If the added contact's e-mail addresses are already included in the trusted contacts section of the Junk Email rule, no action is required. If the added contact has e-mail addresses that are not yet included in the trusted contacts section of the Junk Email rule, the client MUST update the server Junk Email rule (as specified in section <u>3.1.4.1</u> and in [MS-OXORULE] section 3.1.4.2.2) to add those e-mail addresses to the **restriction**.

If the value of the **PidTagJunkIncludeContacts** property is 0 (zero), no action is required.

#### 3.2.4.7 User Sends an E-Mail

If the **PidTagJunkAddRecipientsToSafeSendersList** property (section <u>2.2.2.1</u>) is present with a value of 1, the client MUST update the server **Junk Email rule** (as specified in section <u>3.1.4.1</u> and in <u>[MS-OXORULE]</u> section 3.1.4.2.2) to add the **SMTP** addresses of the e-mail **recipients** to the trusted senders clause of the Junk Email rule condition.

If the value of the **PidTagJunkAddRecipientsToSafeSendersList** property is 0 (zero), no action is required.

### 3.2.5 Message Processing Events and Sequencing Rules

### 3.2.5.1 Receiving an E-Mail Message

If the client receives an e-mail message that has the **PidNameExchangeJunkEmailMoveStamp** property (section <u>2.2.1.2</u>) set by another client, that property MUST be validated against the **PidTagAdditionalRenEntryIds** property (section <u>2.2.3.1</u>), as specified in section <u>3.2.4.1.2</u>. If the value matches, the client MUST NOT run a **spam filter** against the e-mail message. Validating the **PidNameExchangeJunkEmailMoveStamp** property ensures that malicious messaging applications cannot easily circumvent a client's spam filters.

If the client runs a spam filter to determine whether the e-mail message is **spam**, the client SHOULD use the preferences specified in the **Junk Email rule** to control the spam filter.

If the client spam filter determines that the e-mail message is spam, the client uses the value of the **PidTagJunkPermanentlyDelete** property (section 2.2.2.3) on the Junk Email rule to determine whether to permanently delete the e-mail message. The client SHOULD set the PidLidSpamOriginalFolder property (section 2.2.1.1) on each message that is moved to the Junk Email folder.

The client can use the PidTagJunkPhishingEnableLinks property (section 2.2.2.4) on the Junk Email rule to determine whether to enable links within the message.

#### 3.2.6 Timer Events

None.

### 3.2.7 Other Local Events

None.

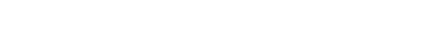

20 / 28

Release: April 22, 2021

### 4 Protocol Examples

### 4.1 Adding a Sender to the Trusted Recipients List

Jim consistently receives mail from a mailing list that his **spam filter** moves to the **Junk Email folder**. Jim trusts all mail sent to the mailing list, and so adds the mailing list **SMTP** address "recip2@example.com" to his trusted recipients list.

The client first opens the **Junk Email rule** by using the **RopOpenMessage ROP** ([MS-OXCROPS] section 2.2.6.1).

The client retrieves the **PidTagExtendedRuleMessageCondition** property ([MS-OXPROPS] section 2.693) of the Junk Email rule by using the **RopGetPropertiesSpecific** ROP ([MS-OXCROPS] section 2.2.8.3). The response contains the following data:

```
0000: 00 00 00 02 00 00 00 01-02 00 00 00 01 03 00 00
0010: 00 03 00 00 01 00 1F 00-1F 0C 1F 00 1F 0C 62 00
0020: 6C 00 6F 00 63 00 6B 00-65 00 64 00 32 00 40 00
0030: 65 00 78 00 61 00 6D 00-70 00 6C 00 65 00 2E 00
0040: 63 00 6F 00 6D 00 00 00-03 00 00 01 00 1F 00 1F
0050: 0C 1F 00 1F 0C 62 00 6C-00 6F 00 63 00 6B 00 65
0060: 00 64 00 33 00 40 00 65-00 78 00 61 00 6D 00 70
0070: 00 6C 00 65 00 2E 00 63-00 6F 00 6D 00 00 03
0080: 00 00 01 00 1F 00 1F 0C-1F 00 1F 0C 62 00 6C 00
0090: 6F 00 63 00 6B 00 65 00-64 00 40 00 65 00 78 00
00a0: 61 00 6D 00 70 00 6C 00-65 00 2E 00 63 00 6F 00
00b0: 6D 00 00 00 00 02 00 00-00 01 02 00 00 00 02
00c0: 00 00 00 08 03 00 76 40-04 02 03 00 76 40 03 00
00d0: 76 40 FF FF FF FF 01 00-00 00 00 02 01 02 00 00
00e0: 00 01 01 00 00 00 03 01-00 01 00 1F 00 1F 0C 1F
00f0: 00 1F 0C 40 00 65 00 78-00 61 00 6D 00 70 00 6C
0100: 00 65 00 2E 00 63 00 6F-00 6D 00 00 00 09 0D 00
0110: 12 OE 01 00 00 00 02-01 03 00 00 00 01 01 00
0120: 00 00 03 00 00 01 00 1F-00 1F 0C 1F 00 1F
0130: 00 61 00 66 00 65 00 40-00 65 00 78 00 61 00 6D
0140: 00 70 00 6C 00 65 00 2E-00 63 00 6F 00 6D 00 00
0150: 00 09 0D 00 12 0E 01 01-00 00 00 03 00 00 01 00
0160: 1F 00 03 30 1F 00 03 30-72 00 65 00 63 00 69 00
0170: 70 00 40 00 65 00 78 00-61 00 6D 00 70 00 6C 00
0180: 65 00 2E 00 63 00 6F 00-6D 00 00 00 01 00 00 00
0190: 00
```

The following table lists the **spam** lists that this data corresponds to. In the "C-style string representation" column, the letter "L" that precedes each string literal indicates that the string is a wide-character string literal (that is, an array of **wchar\_t**).

| List                      | C-style string representation                                          |
|---------------------------|------------------------------------------------------------------------|
| Blocked sender addresses  | L"blocked@example.com" L"blocked2@example.com" L"blocked3@example.com" |
| Blocked sender domains    | None                                                                   |
| Trusted sender domains    | L "@example.com"                                                       |
| Trusted recipient domains | None                                                                   |
| Trusted sender addresses  | L"safe@example.com"                                                    |

| List                        | C-style string representation |
|-----------------------------|-------------------------------|
| Trusted recipient addresses | L"recip@example.com"          |
| Trusted contact addresses   | None                          |

The client constructs the new **restriction**, including recip2@example.com as a trusted recipient. The client sets the new property value on the message. Because this condition can be large, the client chooses to set the property by calling the following ROPs:

- RopOpenStream ([MS-OXCROPS] section 2.2.9.1)
- RopSetStreamSize ([MS-OXCROPS] section 2.2.9.7)
- RopWriteStream ([MS-OXCROPS] section 2.2.9.3)
- RopCommitStream ([MS-OXCROPS] section 2.2.9.5)
- **RopRelease** ([MS-OXCROPS] section 2.2.15.3)

The **RopWriteStream** ROP sets the following data:

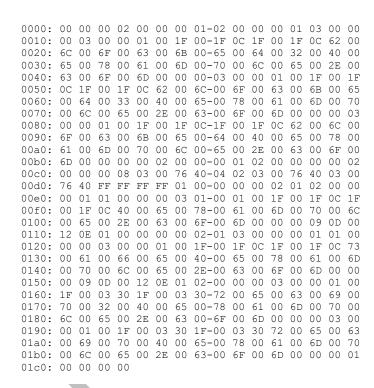

This data corresponds to the spam lists in the following table.

| List                     | C-style string representation                                                |
|--------------------------|------------------------------------------------------------------------------|
| Blocked sender addresses | L"blocked@example.com"<br>L"blocked2@example.com"<br>L"blocked3@example.com" |
| Blocked sender domains   | None                                                                         |

| List                        | C-style string representation              |
|-----------------------------|--------------------------------------------|
| Trusted sender domains      | L "@example.com"                           |
| Trusted recipient domains   | None                                       |
| Trusted sender addresses    | L"safe@example.com"                        |
| Trusted recipient addresses | L"recip@example.com" L"recip2@example.com" |
| Trusted contact addresses   | None                                       |

Finally, the client sends a **RopSaveChangesMessage ROP request** ([MS-OXCROPS] section 2.2.6.3) to persist the object on the server and a **RopRelease** ROP request to release the object.

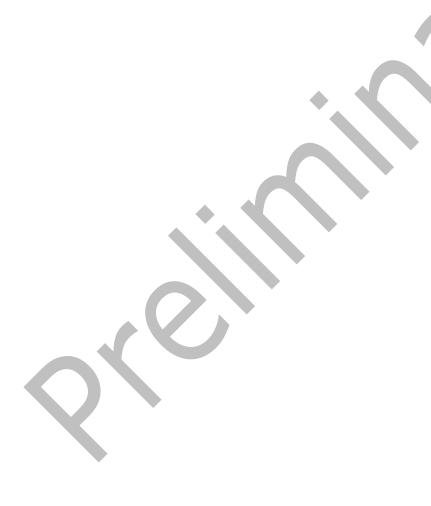

# **5** Security

### **5.1** Security Considerations for Implementers

The **PidNameExchangeJunkEmailMoveStamp** property (section <u>2.2.1.2</u>) is used to bypass content protection offered by client **spam filters**. If the valid junk email move stamp can be determined by an outside party, that party might discover a clever way to exploit the protocol such that untrusted and potentially malicious content could bypass protective filters.

Implement the procedure in section  $\underline{3.2.4.1.2}$  in such a way that the value of the zero-based index 5 of the **PidTagAdditionalRenEntryIds** property (section  $\underline{2.2.3.1}$ ) of the **Inbox folder** cannot be guessed.

### **5.2 Index of Security Parameters**

| Security parameter                | Section |
|-----------------------------------|---------|
| PidNameExchangeJunkEmailMoveStamp | 2.2.1.2 |

## 6 Appendix A: Product Behavior

The information in this specification is applicable to the following Microsoft products or supplemental software. References to product versions include updates to those products.

- Microsoft Exchange Server 2003
- Microsoft Exchange Server 2007
- Microsoft Exchange Server 2010
- Microsoft Exchange Server 2013
- Microsoft Exchange Server 2016
- Microsoft Office Outlook 2003
- Microsoft Office Outlook 2007
- Microsoft Outlook 2010
- Microsoft Outlook 2013
- Microsoft Outlook 2016
- Microsoft Exchange Server 2019
- Microsoft Outlook 2019
- Microsoft Outlook 2021

Exceptions, if any, are noted in this section. If an update version, service pack or Knowledge Base (KB) number appears with a product name, the behavior changed in that update. The new behavior also applies to subsequent updates unless otherwise specified. If a product edition appears with the product version, behavior is different in that product edition.

Unless otherwise specified, any statement of optional behavior in this specification that is prescribed using the terms "SHOULD" or "SHOULD NOT" implies product behavior in accordance with the SHOULD or SHOULD NOT prescription. Unless otherwise specified, the term "MAY" implies that the product does not follow the prescription.

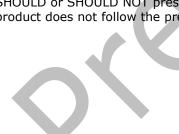

# 7 Change Tracking

This section identifies changes that were made to this document since the last release. Changes are classified as Major, Minor, or None.

The revision class **Major** means that the technical content in the document was significantly revised. Major changes affect protocol interoperability or implementation. Examples of major changes are:

- A document revision that incorporates changes to interoperability requirements.
- A document revision that captures changes to protocol functionality.

The revision class **Minor** means that the meaning of the technical content was clarified. Minor changes do not affect protocol interoperability or implementation. Examples of minor changes are updates to clarify ambiguity at the sentence, paragraph, or table level.

The revision class **None** means that no new technical changes were introduced. Minor editorial and formatting changes may have been made, but the relevant technical content is identical to the last released version.

The changes made to this document are listed in the following table. For more information, please contact <a href="mailto:dochelp@microsoft.com">dochelp@microsoft.com</a>.

| Section                        | Description                         | Revision class |
|--------------------------------|-------------------------------------|----------------|
| 6 Appendix A: Product Behavior | Updated list of supported products. | major          |

# 8 Index

| A                                                                                    | user changes client spam preferences 19<br>user sends an e-mail 19 |
|--------------------------------------------------------------------------------------|--------------------------------------------------------------------|
| Abstract data model                                                                  | Higher-layer triggered events - client                             |
| client 17                                                                            | creating the Junk Email rule 18                                    |
| server 14                                                                            | obtaining or creating the junk email move stamp                    |
| Abstract data model - server                                                         | 18                                                                 |
| Junk Email rule 13                                                                   | server Junk Email rule changes 19                                  |
| Adding a sender to the trusted recipients list                                       | Higher-layer triggered events - server                             |
| example 21                                                                           | creating the Junk Email rule 14                                    |
| Applicability 10                                                                     |                                                                    |
|                                                                                      | I                                                                  |
| С                                                                                    |                                                                    |
|                                                                                      | <u>Implementer - security considerations</u> 24                    |
| Capability negotiation 10                                                            | Inbox folder properties                                            |
| Change tracking 26                                                                   | PidTagAdditionalRenEntryIds property 13                            |
| Client                                                                               | <u>Inbox Folder Properties message</u> 13                          |
| abstract data model 17                                                               | Index of security parameters 24                                    |
| initialization 17                                                                    | <u>Informative references</u> 9                                    |
| other local events 20                                                                | Initialization                                                     |
| timer events 20                                                                      | <u>client</u> 17                                                   |
| timers 17                                                                            | server 14                                                          |
| Client - higher layer triggered events                                               | Introduction 7                                                     |
| retrieval of spam preferences 19                                                     |                                                                    |
| user adds a new contact to their Contacts folder 19                                  | J                                                                  |
| user changes client spam preferences 19                                              |                                                                    |
| user sends an e-mail 19                                                              | Junk Email rule properties                                         |
| Client - higher-layer triggered events                                               | <u>PidTagJunkAddRecipientsToSafeSendersList</u>                    |
| creating the Junk Email rule 18                                                      | property 11                                                        |
| obtaining or creating the junk email move stamp                                      | PidTagJunkIncludeContacts property 12                              |
| 18                                                                                   | PidTagJunkPermanentlyDelete property 12                            |
| server Junk Email rule changes 19                                                    | PidTagJunkPhishingEnableLinks property 12                          |
| Client - message processing                                                          | PidTagJunkThreshold property 12                                    |
| receiving an e-mail message 19                                                       | PidTagReportTime property 13                                       |
| Client - sequencing rules                                                            | Junk Email Rule Properties message 11                              |
| receiving an e-mail message 19                                                       |                                                                    |
|                                                                                      | M                                                                  |
| D                                                                                    |                                                                    |
|                                                                                      | Message object properties                                          |
| Data model - abstract                                                                | PidLidSpamOriginalFolder property 11                               |
| client 17                                                                            | PidNameExchangeJunkEmailMoveStamp property                         |
| server 14                                                                            | 11                                                                 |
|                                                                                      | PidTagContentFilterSpamConfidenceLevel property                    |
| E                                                                                    | 11                                                                 |
|                                                                                      | Message Object Properties message 11                               |
| Example                                                                              | Message processing                                                 |
| adding a sender to the trusted recipients list 21                                    | server 16                                                          |
|                                                                                      | Message processing - client                                        |
| F                                                                                    | receiving an e-mail message 19                                     |
|                                                                                      | Message processing - server                                        |
| Fields - vendor-extensible 10                                                        | executing the Junk Email rule on a message 16                      |
| Format of the Junk Email Rule message 13                                             | Messages                                                           |
|                                                                                      | Format of the Junk Email Rule 13                                   |
| G                                                                                    | Inbox Folder Properties 13                                         |
| •                                                                                    | Junk Email Rule Properties 11                                      |
| Glossary 7                                                                           | Message Object Properties 11                                       |
| Clossery 7                                                                           | transport 11                                                       |
| н                                                                                    |                                                                    |
| П                                                                                    | N                                                                  |
| Higher layer triggered events - client                                               |                                                                    |
| Higher layer triggered events - client                                               | Normative references 8                                             |
| retrieval of spam preferences 19 user adds a new contact to their Contacts folder 19 |                                                                    |
| user adds a new contact to their contacts folder 19                                  |                                                                    |

| 0                                                  | executing the Junk Email rule on a message 16<br>Standards assignments 10 |
|----------------------------------------------------|---------------------------------------------------------------------------|
| Other local events client 20                       | т                                                                         |
| server 17                                          |                                                                           |
| Overview (synopsis) 9                              | Timer events                                                              |
| P                                                  | client 20<br>server 17                                                    |
|                                                    | Timers                                                                    |
| Parameters - security index 24                     | <u>client</u> 17                                                          |
| PidLidSpamOriginalFolder Message object property   | server 14                                                                 |
| 11                                                 | Tracking changes 26                                                       |
| PidNameExchangeJunkEmailMoveStamp Message          | Transport 11                                                              |
| object property 11                                 | Triggered events - client                                                 |
| PidTagAdditionalRenEntryIds Inbox folder property  | creating the Junk Email rule 18                                           |
| 13                                                 | obtaining or creating the junk email move stamp                           |
| PidTagContentFilterSpamConfidenceLevel Message     | 18                                                                        |
| object property 11                                 | retrieval of spam preferences 19                                          |
| PidTagJunkAddRecipientsToSafeSendersList Junk      | server Junk Email rule changes 19                                         |
|                                                    | user adds a new contact to their Contacts folder 19                       |
| Email rule property 11                             | user changes client spam preferences 19                                   |
| PidTagJunkIncludeContacts Junk Email rule property | user sends an e-mail 19                                                   |
| 12                                                 |                                                                           |
| <u>PidTagJunkPermanentlyDelete Junk Email rule</u> | Triggered events - server<br>creating the Junk Email rule 14              |
| property 12                                        | <u>creating the Julik Email/Tule</u> 14                                   |
| PidTagJunkPhishingEnableLinks Junk Email rule      | V A                                                                       |
| property 12                                        | V                                                                         |
| PidTagJunkThreshold Junk Email rule property 12    | AV. 1 1 2 11 C 11 40                                                      |
| PidTagReportTime Junk Email rule property 13       | <u>Vendor-extensible fields</u> 10                                        |
| Preconditions 10                                   | Versioning 10                                                             |
| Prerequisites 10                                   |                                                                           |
| Product behavior 25                                |                                                                           |
|                                                    |                                                                           |
| R                                                  |                                                                           |
|                                                    |                                                                           |
| References 8                                       |                                                                           |
| informative 9                                      |                                                                           |
| normative 8                                        |                                                                           |
| Relationship to other protocols 9                  |                                                                           |
|                                                    |                                                                           |
| S                                                  |                                                                           |
|                                                    |                                                                           |
| Security                                           |                                                                           |
| implementer considerations 24                      |                                                                           |
| parameter index 24                                 |                                                                           |
| Sequencing rules                                   |                                                                           |
| server 16                                          |                                                                           |
| Sequencing rules - client                          |                                                                           |
| receiving an e-mail message 19                     |                                                                           |
| Sequencing rules - server                          |                                                                           |
| executing the Junk Email rule on a message 16      |                                                                           |
| Server <u>abstract data model</u> 14               |                                                                           |
| initialization 14                                  |                                                                           |
|                                                    |                                                                           |
| message processing 16<br>other local events 17     |                                                                           |
|                                                    |                                                                           |
| sequencing rules 16                                |                                                                           |
| timer events 17                                    |                                                                           |
| timers 14                                          |                                                                           |
| Server - abstract data model                       |                                                                           |
| Junk Email rule 13                                 |                                                                           |
| Server - higher-layer triggered events             |                                                                           |
| creating the Junk Email rule 14                    |                                                                           |
| Server - message processing                        |                                                                           |
| executing the Junk Email rule on a message 16      |                                                                           |
| Server - sequencing rules                          |                                                                           |